Unable To Add Printer [Connection](http://doc.manualget.ru/goto.php?q=Unable To Add Printer Connection Win32 Error Code 87) Win32 Error Code 87 >[>>>CLICK](http://doc.manualget.ru/goto.php?q=Unable To Add Printer Connection Win32 Error Code 87) HERE<<<

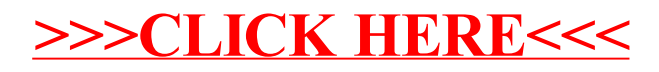